# **Reglamento Oficial**

**Edición XXIV – septiembre-24-Rev07**

### **Prólogo**

El presente reglamento ha sido elaborado por parte del Staff de Fiferos de Venezuela, gracias al aprendizaje logrado organizando la liga del modo Virtual Pro para FIFA en Venezuela, siendo además una de las ligas referentes en el continente, además la experiencia al haber organizado competiciones oficiales en PS3/PC/PS4. Son más de 10 años en comunicación continua con los clubes, evaluando muchos escenarios de juego que han fortalecido y profundizado el reglamento hasta la edición actual.

## **Índice**

- **1.- Inscripciones**
- **2.- Selección de nombres de clubes**
- **3.- Comunicación entre clubes**
- **4.- Modos de juego (Ronda Regular, Playoffs Gold)**
- **5.- Selección de VENEZUELA.**
- **6.- Envío de resultados**
- **7.- Ver Calendario, Tablas, Subir Resultados**
- **8.- Prohibiciones**
- **9.- Desconexiones**
- **10.- Tiempos de espera – Forfeits (FF) / Invitaciones**
- **11.- Sanciones**
- **12.- Tribunal de Arbitraje Deportivo**
- **13.- Mercado de fichajes**
- **14.- Reconocimientos individuales y grupales**

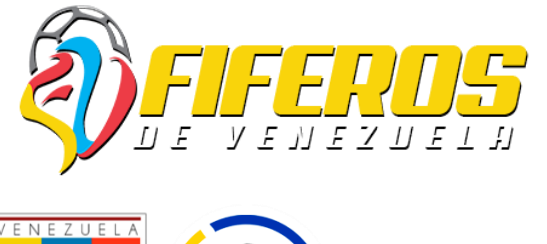

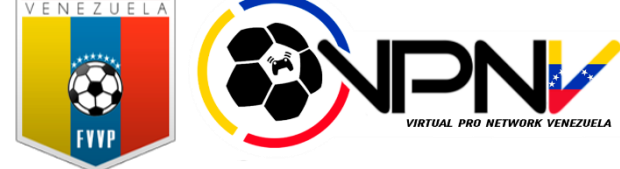

\*Al inscribir el equipo, la administración asumirá que cada capitán y sus jugadores leyeron el reglamento y tienen conocimiento del mismo para respetar todos los puntos allí establecidos.

\* No habrá reembolsos de ningún tipo luego de haber realizado la inscripción formal del club (web, redes sociales, etc).

## **1.- Inscripciones**

Para poder participar en la Temporada de Virtual Pro Network Venezuela (VPNV) deberán depositar/ transferir lo estipulado en el artículo de inscripción**.** Luego los clubes deben cumplir DOS (2) fases, cada una de ellas es importante para validar toda la información de los clubes.

El pago de la Temporada de Virtual Pro Network Venezuela (VPNV) les garantiza a los clubes lo siguiente:

- Ronda Regular.
- Playoff Gold (Top 8 Liga).
- Acceso al FORO de Fiferos de Venezuela para dejar inquietudes, denuncias, etc.
- Transmisión de los partidos de la selección y finales de la temporada.
- Equipo de la Semana.
- Equipo de la Temporada.
- Reconocimientos a clubes y jugadores destacados en las redes oficiales de la liga [@ligavenezolanadefutbolvirtual](https://www.instagram.com/ligavenezolanadefutbolvirtual/) y [@fiferosdevzla](https://www.instagram.com/fiferosdevzla/) .
- Premiación a los clubes ganadores de la Temporada.
- Aproximadamente 3 meses de competición.
- Plantilla de 25 jugadores por club.
- Actualización de 3 ID durante la temporada (fuera del mercado).

\* Quince (15) clubes o menos de quince (15) inscritos será en formato IDA-VUELTA. \*\* Los capitanes podrán completar su plantilla de 25 fuera del mercado.

Los pagos se podrán realizar por:

 **ZELLE** Correo: Josuevzla18@gmail.com

> \* La cuenta pertenece a JOSUE, el administrador de torneos para PLAYSTATION para la @ligavenezolanadefutbolvirtual. \*\* Fiferos de Venezuela no se hace responsable del dinero que maneja la comunidad @ligavenezolanadefutbolvirtual donde ellos, serán los únicos responsables para el resguardo y distribución del dinero.

#### **1.1 Fase 1 – Formato de Inscripción (CORREO)**

Los capitanes /interesados de inscribir un club en la Virtual Pro Network Venezuela (VPNV), deberán llenar un formulario y deberán enviarlo al correo de [fiferosdevenezuela@gmail.com](mailto:fiferosdevenezuela@gmail.com) antes del cierre de inscripciones/ mercado, **junto a la imagen del PAGO REALIZADO**.

Los responsables del club a inscribir deberán comunicar el nombre del club a inscribir con anticipación al correo de FDV y de ser aprobado deben enviar el formulario junto al escudo del club en formato PNG.

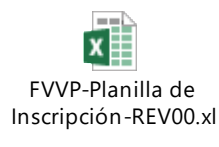

#### [Descargar Formulario](https://fiferosdevenezuela.com/wp-content/uploads/2023/10/Formato-de-Inscripcion-FVVP.xlsx)

\* Errores de transcripción/tipeo en cualquiera de las fases de inscripción deberán ser informado con previo aviso a un encuentro para prevenir forfeit de parte del rival.

\* La administración podrá rechazar jugadores con ID que sean considerados irrespetuosos para la comunidad.

\* En la columna ID deben colocar tal cual como están registrados en la web VPN y como salen en el juego.

## **1.2 Fase 2 – Formato de Inscripción (FORO)**

Una vez la administración valide la inscripción por correo, se publicará en el foro de inscripciones un listado con los clubes y jugadores inscritos oficialmente para que todos los capitanes puedan validar los inscritos de cada club.

\*La publicación en el foro por parte de los admin, se hará al cierre de las inscripciones. \*Los clubes tienen 3 cambios de ID durante la temporada (sin incluir el mercado). \*Los jugadores no podrán cambiarse de ID durante la competencia (usado los 3 cambios reglamentario), se permitirá el cambio durante el mercado. \*\* Los capitanes podrán pagar una suma de 10 USD (PREMIUM) y esto le dará el beneficio adicional de: \*\*\* Fichar 3 agentes libres más o actualizar nombre de 3 ID (Fuera del Mercado).

\*\*\* Dar de baja 3 jugadores en la plantilla (Fuera del Mercado).

\*\*\* Los capitanes deberán avisar los cambios de ID 24hrs antes de su próximo encuentro, según calendario.

\*\*\* Los jugadores que sean dejados libres el uso del "Premium", sólo podrán ser fichados nuevamente por otro club durante el MERCADO OFICIAL DE LALIGA.

### **1.3 Fase 2 – Formato de Inscripción [\(VPNV](https://virtualpronetwork.com/apps/ve/))**

Con la inscripción oficializada en el foro, los capitanes deben crear o modificar el equipo en [VPNV](https://virtualpronetwork.com/apps/ve/), comunicándose con sus miembros para que ingresen a sus respectivos equipos en el menor tiempo posible.

\*Con la finalización de la Fase 1, la inscripción del club es tomada como oficial. \* Los capitanes deberán exigir a todos sus jugadores que se registren en la web VPNV. \*Jugadores no podrán abandonar a sus equipos hasta el siguiente mercado de fichajes.

### **1.3.1 Registro en VPNV/ Aceptar jugadores / Asignar Managers**

- El DT del club debes iniciar sesión, por ejemplo: Saldrá su ID en la parte superior luego de iniciar sesión y una campana, que significará que tiene un mensaje.

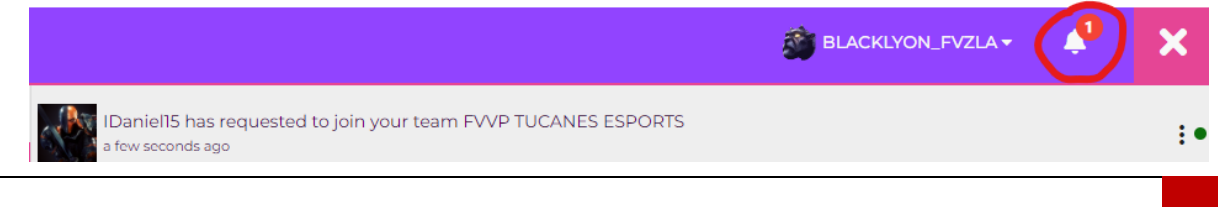

- Deberá darle click a la campana y le saldrá la siguiente ventana: Donde podrá aceptar las invitaciones de los jugadores al club.

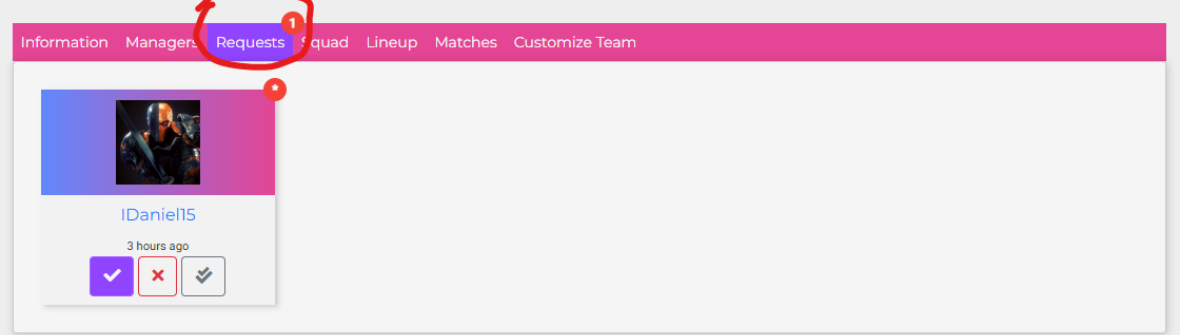

Para que los jugadores puedan enviar invitación al club deben registrarse en VPNV, iniciar sesión y luego ir al club que desean jugar y darle al botón "JOIN", por ejemplo:

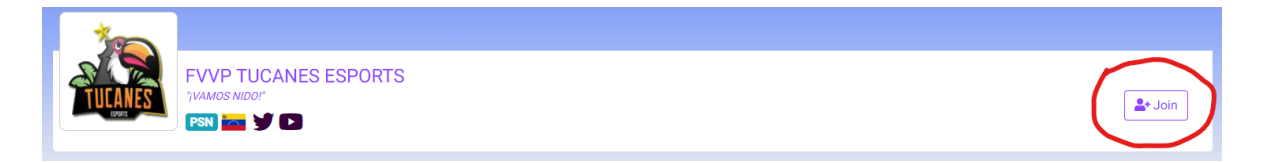

- Para dar los permisos de "MANAGERS" a un jugador de la plantilla debe darle click a:
	- o Managers -> Add Manager
	- o Aparecerá una ventana de búsqueda donde saldrán todos los jugadores de su plantilla. Debe seleccionar al que desee colocarle estos permisos y listo.

### **1.4 Límite de Jugadores**

- Un mínimo de ocho (8) jugadores serán necesarios para inscribir un equipo, con un tope de hasta veintitrés (25) jugadores por club.
- Al momento de disputar el encuentro, un mínimo de siete (7) jugadores en el campo serán necesarios por cada equipo.

\*Si son menos de siete (7) jugadores en cancha, el juego debe ser previo acuerdo entre capitanes, aceptando que al jugar bajo esas condiciones cualquier resultado del juego será oficial. \*La administración se reserva el derecho a repetir partidos por problema de límites de jugadores si así lo considerase necesario.

\* Los capitanes podrán completar su plantilla de 25 jugadores durante la temporada (fuera del mercado). Deberán avisar los nuevos ingresos 24horas antes del próximo juego, según calendario.

## **1.5 Capitanes**

- Un máximo de tres (3) líderes oficiales serán permitidos por club, siendo estos: Capitán y Sub-Capitán, como ha venido siendo costumbre, y un tercero llamado Auxiliar o Asistente.
- El Auxiliar o Asistente podrá colaborar con la logística del club, desde programar partidos en caso de que algún de los dos líderes principales no puedan llevar a cabo

esta tarea; estos podrán delegar esta función al Auxiliar y dar su número telefónico vía mensaje privado al encargado del equipo rival. También podrá reportar los resultados en [VPNV](https://virtualpronetwork.com/apps/ve/), ya que el capitán podrá asignarlo en el apartado de "Managers".

### **1.6 Nacionalidades**

- Se aceptan clubes de todas las nacionalidades, pero llevarán la bandera de VENEZUELA en los torneos internacionales, representando a la Virtual Pro Network Venezuela (VPNV).
- Los jugadores no VENEZOLANOS no podrán ser llamados a la selección de Venezuela.

\*La administración se reserva el derecho de solicitar pruebas a los capitanes para comprobar el tema de las nacionalidades de un equipo.

### **1.7 Disoluciones de clubes**

- Si el capitán y sub-capitán deciden disolver el equipo en el transcurso de la temporada, deberán informar a los administradores y colocar en el periodo de mercado (si así aplicase) la libertad de sus jugadores para que fichen por otros clubes.
- El capitán, sub-capitán y auxiliar, al abandonar su propio club, serán los únicos que no podrán jugar en otro equipo hasta que finalice la temporada y además no podrán ejercer el cargo de capitán/sub-capitán/auxiliar de algún club hasta el siguiente FIFA.
- Si la plantilla entera de un club decide abandonar en plena competición la liga Virtual Pro Network Venezuela (VPNV), el posible reintegro del equipo en próximas temporadas en la liga Virtual Pro Network Venezuela (VPNV) quedará sujeto a la aprobación de Federación Venezolana de Virtual Pro (FVVP).
- El Club de quedar sin algún representante (CAP, Sub Cap, Auxiliar) quedará totalmente DISUELTO.

\* Si los miembros de la plantilla ven que su capitán está llevando su equipo a un rumbo que no les parece adecuado, podrán hacer llegar la queja a la administración en el foro del Tribunal de Arbitraje Deportivo, para así intentar mediar con la administración y dar con una solución al futuro del club.

\* En caso de que el club desertor desee jugar la siguiente temporada deberá, pagar multa del 75% adicional al valor de la inscripción

\*Sí alguno de los representantes del CLUB decide hacerse a un lado del TORNEO y se lleva parte de la plantilla, otro encargado podrá comunicarlo al administrador y así hacer una excepción tomando en cuenta el punto 14.5.

### **1.8 ID en el apodo y sitio web:**

- Todos los jugadores deberán tener como "apodo" en su jugador virtual (FIFA) y en la página web de VPN, el nombre de su ID tal cual se escribe, esto es de carácter OBLIGATORIO para controlar los jugadores expulsados, jugadores registrados, estadísticas y equipo de la semana. De no ser así, se borrarán todas las estadísticas cargadas en VPN.
- Para los jugadores que tienen un ID muy largo, deberán poner en su jugador virtual (FIFA), el ID hasta donde les alcance, ya que para este caso FIFA, sólo permite un límite de caracteres para ingresar en el apodo.

**Ejemplo:** 

ID Jugadorvpnvenezuela. Apodo en FIFA JugadorVPNV.

## **2.- Selección de nombres de clubes**

Los nombres permitidos pueden ser:

- Libres.
- \*La administración se reserva el derecho de la aprobación de los nombres de clubes.
- A continuación, se coloca uno ejemplo de cómo deben quedar los nombres dentro del FIFA:

**Nombre del club:** FVVP Samba FC **Nombre dentro del FIFA:** SAMBA FC o similar ejemplo: **SAMBAS FC**

- Como dato, el máximo de permitido de caracteres en el FIFA para los nombres de clubes es de quince (15), por tanto, si un nombre excede esta cantidad, el mismo podría llevar abreviaciones.
- Si un club tiene dudas con el formato de nombre que debe tener su club, puede contactar en privado a alguno de los administradores de la liga Virtual Pro Network Venezuela (VPNV) para buscar alguna recomendación.
- De igual forma, también se sugiere crear una cuenta en Twitter/ Instagram/ Youtube con el nombre del club (Ej. [@BrewerssFc\)](https://twitter.com/BrewerssFc) para disfrutar de la interacción con los clubes miembros de la liga Virtual Pro Network Venezuela (VPNV) y por supuesto, con sus propios jugadores.

## **3.- Comunicación entre clubes**

- Para facilitar la comunicación entre capitanes, un grupo de WhatsApp será creado por los administradores de la liga Virtual Pro Network Venezuela (VPNV), en dicho grupo los integrantes tienen la obligación de permanecer porque allí se harán anuncios importantes durante el desarrollo de las competiciones, además de ser un punto de contacto interno para el momento de jugar los partidos.
- Es importante destacar que la permanencia en el grupo involucra una responsabilidad con el uso lógico, coherente y respetuoso de los mensajes que allí se divulguen para así tener una comunicación óptima con los miembros del mismo. Cualquier muestra de irrespeto, insultos entre equipos o hacia administradores podrá ser considerada como sancionable para el Tribunal de Arbitraje Deportivo.

\* Clubes deben estar atentos a redes sociales, web, foro, VPNV, etc., para tener un conocimiento permanente del calendario y evitar malentendidos con el horario establecido en el mismo.

\* El grupo será netamente informativo, los Administradores podrán deshabilitar los msj de los miembros del grupo cuando sea necesario.

\* La administración podrá reprogramar partidos en días no oficiales de la liga Virtual Pro Network Venezuela (VPNV) (lunes, miércoles, Domingo) en el mismo horario, cuando sea necesario por problemas de fuerza mayor.

# **4.- Modos de juego (Liga, Playoffs Gold, Playoffs Silver)**

### **4.1 Temporada:** la temporada contiene:

- o **Liga:** se jugarán solo un (1) partido entre cada club, es decir solo partidos de IDA. Esto será posible siempre y cuando haya quince más uno (15+1) club inscrito en la temporada; de lo contrario será a doble partido, formato ida-vuelta.
- o **Playoffs Gold**: consiste en una fase eliminatoria en partidos de ida/ vuelta. Lo jugarán los clubes que queden entre el puesto uno (1) hasta el puesto (8).

\* En la temporada se podrá incluir la Copa Venezuela, donde los administradores informarán el formato con tiempo para que así los clubes estén preparados; no tendrán costo extra alguno.

\* La última temporada de cada FIFA se jugará la ronda regular IDA/ VUELTA, es decir, dos partidos contra cada club.

## **4.2 Liga**

**4.2.1** Horario comprendido para iniciar ambos juegos entre las 11:00 P.M. y 11:30 P.M. (Hora de Venezuela) los días martes y jueves.

> \* Temporadas que arranquen en NOVIEMBRE a MARZO el horario de juego será de 11:30pm y 12:00am (Hora de VENEZUELA). \*\* Tener en cuenta los tiempos de espera de 5min para lo anteriormente mencionado.

- **4.2.2 ANY OBLIGATORIO**. Puede ser usado por cualquier miembro del club.
- **4.2.3** El equipo **LOCAL** deberá realizar la transmisión en vivo (o grabar) cada uno de los partidos de la temporada.
- **4.2.4** Se deberá tomar fotos de las estadísticas al finalizar cada encuentro, calificaciones de ambos clubes, goles realizados en el partido y asistencias.

### **4.2.5 Criterios de desempate al momento de finalización de la Liga:**

1.- Diferencia de goles (goles a favor – goles en contra) / 2.- Enfrentamientos directos / 3.- Goles a favor (equipo más goleador) / 4.- Sorteo.

## **4.3 Playoffs Gold**

- **4.3.1** Horario comprendido para iniciar ambos juegos entre las 11:00 P.M. y 11:30 P.M. los días martes y jueves.
	- \* Temporadas que arranquen en NOVIEMBRE a MARZO el horario de juego será de 11:30pm y 12:00am (Hora de VENEZUELA).
	- \*\* Tener en cuenta los tiempos de espera de 5min para lo anteriormente mencionado.
- **4.3.2** Los emparejamientos serán lo siguiente según hayan quedados posicionados en tabla:
	- Playoffs Gold:
		- o Llave A:
			- Puesto 1 vs Puesto 8
- Puesto 4 vs Puesto 5
- o Llave B:
	- Puesto 2 vs Puesto 7
	- Puesto 3 vs Puesto 6
- **4.3.3** ANY OBLIGATORIO. Puede ser usado por cualquier miembro del club.
- **4.3.4** Los equipos deberán realizar la transmisión en vivo (o grabar) cada uno de los partidos.
- **4.3.5** Se deberá tomar fotos de las estadísticas al finalizar cada encuentro, calificaciones de ambos clubes, goles realizados en el partido y asistencias.
- **4.3.6** No existe el factor "gol de visita" en los palyoffs.
- **4.3.7** Los partidos son ida-vuelta, en caso de empate en el global de la misma, se debe jugar un tercer partido a gol de plata, siendo local el equipo que haya jugado de local el primer partido (ley de alternabilidad).

\* De haber un empate en el global, se deberá jugar un tercer partido, de persistir el empate al min 120, se deberá definir en penales.

## **4.4 Ascensos y Descensos**

**4.4.1** Se llevarán a cabo cuatro (4) ascensos y cuatro (4) descensos directos por temporada en cada división.

## **4.5 Competiciones Internacionales**

- **4.5.1** Participaran en **Copa Libertadores** los clubes que queden entre el puesto uno (1) y el puesto dos (2) en liga.
- **4.5.2** Participaran en **Copa Sudamericana** los clubes que queden entre el puesto tres (3) y el puesto cuatro (4) en liga.

\* De realizarse las Copas Internacionales antes de finalizar la liga, irán a dicha copa los clubes con más puntos en el torneo vigente, al momento del corte.

# **5.- Selección de VENEZUELA**

- **5.1** Conformada por veintitrés (23) jugadores de nacionalidad VENEZOLANO de nacimiento:
	- Dos Porteros.
	- Cuatro defensas centrales.
	- Cuatro Laterales.
	- Cuatro Medios Defensivos.
	- Dos Medios Ofensivos.
	- Cuatro Medios Volantes/ Extremos.
	- Tres delanteros Centro.

**5.2** La Selección solo podrá tener OCHO (8) jugadores máximos de un mismo club. **5.3** La titular tendrá un máximo de OCHO (8) jugadores de un mismo club.

\*El capitán y sub capitán cuentan como jugadores NEUTRO. \* Si el Capitán pertenece a Samba FC podrá hacer el llamado de OCHO (8) jugadores de su equipo. \* El Capitán podrá estar en la titular de la Selección junto a OCHO (8) jugadores que pertenecen a su mismo club (Siendo 9 jugadores de SAMBA FC).

- **5.4** El DT de la selección tendrá un equipo de trabajo que estará encargado de dar información a FDV de todo lo relacionado a la VINOTINTO, además deberán manejar las redes sociales destinadas a la selección.
- **5.5** El DT junto a su equipo de trabajo deberá armar la selección realizando tryout.
- **5.6** Los días oficiales de las prácticas de la Selección serán los lunes y miércoles (Días que no coincidan con la liga).
- **5.7** Los partidos oficiales de la selección son los días DOMINGO (hora a definir de acuerdo a la competición).
- **5.8** El capitán de cada club de la liga Virtual Pro Network Venezuela (VPNV) deberá darle una lista de jugadores destacados, responsables, con buena conexión, sin problemas de luz y sobre todo con tiempo para jugar los días DOMINGO y asistir a los entrenamientos, al DT y cuerpo técnico de la Selección para facilitar los llamados.
- **5.9** Sólo podrán ser convocados a la selección VINOTINTO aquellos jugadores que participen en la actual temporada de Liga Virtual Pro Network Venezuela (VPNV).
- **5.10** La administración abrirá las postulaciones para ser DT de la Selección a comienzo de cada FIFA, esta elección será por votación de todos los capitanes de la actual liga.

\* De sólo haber un postulado, este será el que dirigirá la selección. \*\* El DT de la selección será por cada FIFA. \*\*\* Habrá invitaciones de otras comunidades donde la VINOTINTO deberá participar, estos torneos pueden ser los viernes, según sea el caso.

# **6.- Envío de resultados**

- **6.1** La aplicación de Virtual Pro Network Venezuela (VPNV) será la herramienta utilizada por los capitanes para reportar los resultados e incidencias de sus partidos (goles, asistencias, amarillas, rojas, portería imbatida, posiciones jugadas, etc.).
- **6.2** Es importante grabar cada tiempo de juego, incluyendo el momento de la aceptación o búsqueda del partido, aprovechando la opción de grabación para que los clubes tengan un correcto registro de sus partidos.
- **6.3** Todos los capitanes después de cada partido deberán hacer una serie de reportes en el sitio web (VPNV) para validar sus partidos. Estos reportes consisten en imágenes, en donde deberán reportar los siguientes aspectos:

**Resultado final.**

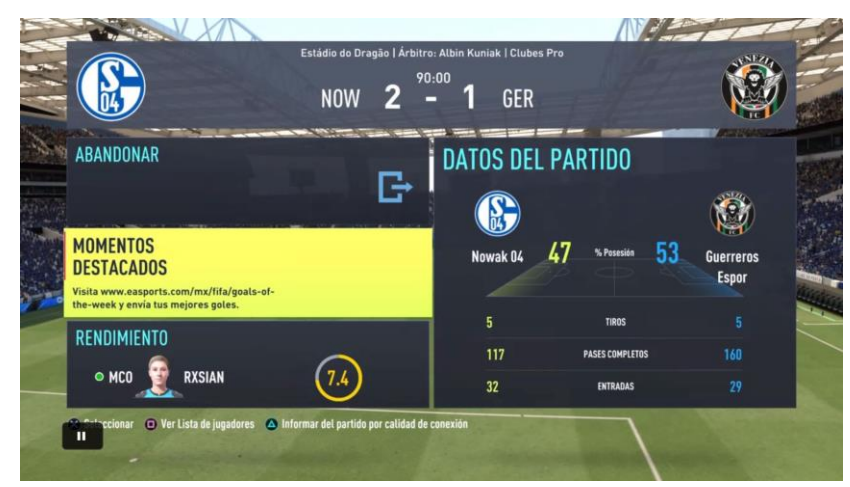

**Rendimiento.**

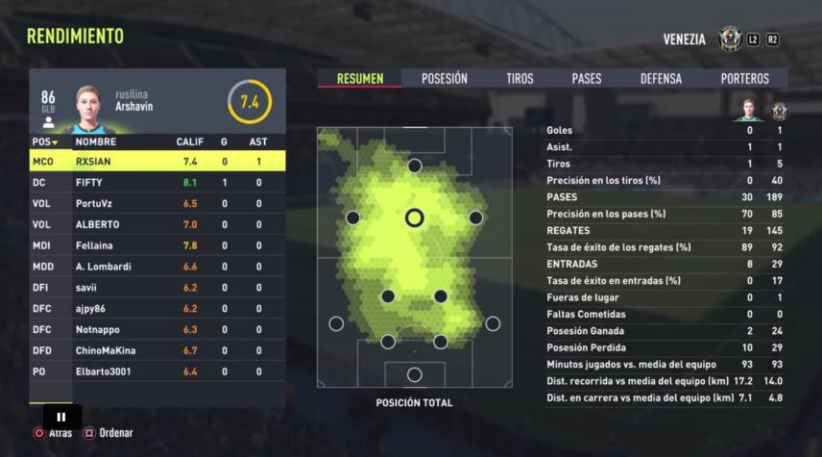

**Jugadores**

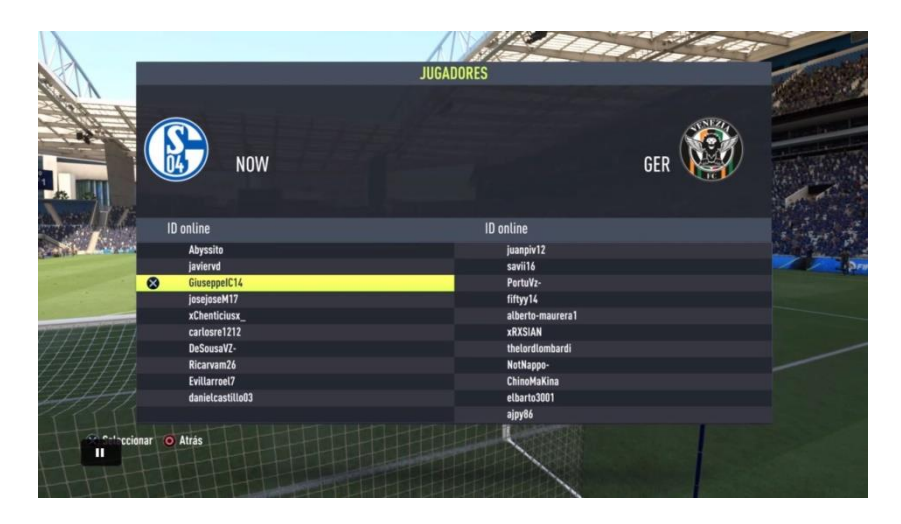

**6.4** Se deberá realizar el reporte de tarjetas rojas, para ello se deberán adjuntar las imágenes correspondientes en la aplicació[n VPNV](http://efaesports.com/community.php?id=55), el jugador que haya sido expulsado en una Jornada se perderá las jornadas correspondientes a la siguiente fecha.

### **Ejemplo Liga:**

- **Fecha 1 (Jornada 1 y Jornada 2) Jornada 1:** Expulsado el **jugador X. Jornada 2: Jugador X** puede jugar sin problemas.
- **Fecha 2 (Jornada 3 y Jornada 4) Jornada 3: Jugador X** no puede jugar**. Jornada 4: Jugador X** no puede jugar.

#### **Ejemplo Playoffs:**

- **Fase Eliminatoria 8vos de Final (IDA):** Expulsado el **jugador X. 8vos de Final (VUELTA): Jugador X** puede jugar sin problemas.
- **Fase Eliminatoria 4tos de Final (IDA): Jugador X** no puede jugar**. 4tos de Final (VUELTA): Jugador X** no puede jugar.
- **6.5** Se otorgará un plazo máximo hasta las 05:00hrs del día siguiente a la jornada (Liga o Playoffs) que se haya disputado para reportar los resultados en VPNV.
- **6.6** Todos los equipos deberán pasar por escrito sus resultados en el grupo de Whatsapp de la Liga, inmediatamente después de terminada la última jornada del día.

\*Los clubes que no hayan reportado los partidos en la web VPNV en el horario establecido; la administración tomará los resultados suministrados por los capitanes en el chat de la liga y los cargará manualmente en el sistema VPNV.

# **7.- Ver Calendario, Tablas, Subir Resultados**

7.1 Para ver la temporada en juego deberán entrar a [FiferosDeVenezuela.com,](https://fiferosdevenezuela.com/) colocar el cursor encima de FVVP, se desplegará una ventana, dar click en [VPN](https://virtualpronetwork.com/apps/ve/)[V.](https://www.virtualpronetwork.com/web/app/league/15/la-liga-virtual-pro-network-venezuela/season/5725)

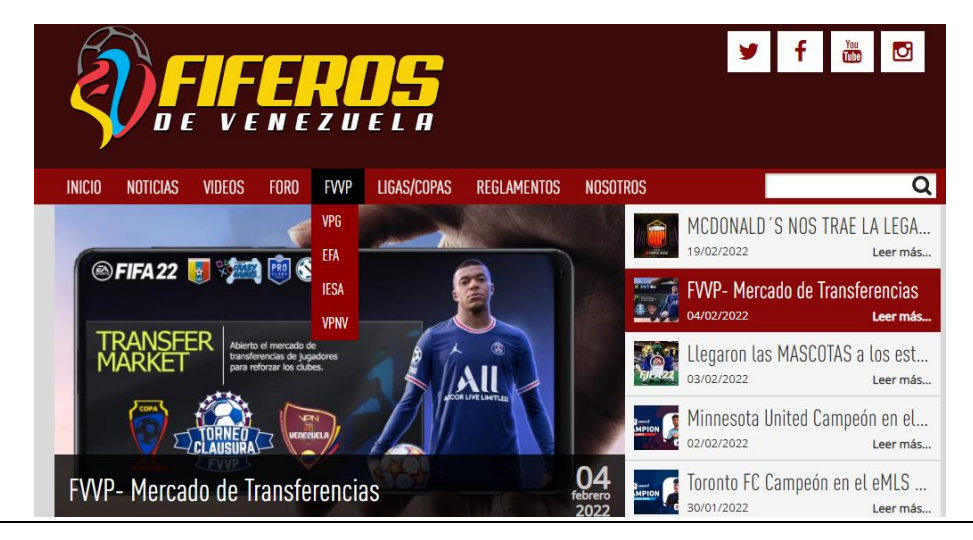

|| WEB: WWW.FIFEROSDEVENEZUELA.COM // MAIL: FIFEROSDEVENEZUELA@GMAIL.COM // TWITTER: @FIFEROSDEVZLA // INSTAGRAM: @FIFEROSDEVZLA || 11

7.2 Entrarán a la web [VirtualProNetworkVenezuela,](https://www.virtualpronetwork.com/web/app/league/15/la-liga-virtual-pro-network-venezuela/season/5725) ahí podrán ver todo lo referente al Torneo, goleadores, asistencia, portería imbatida, etc. También podrán ver el CALENDARIO.

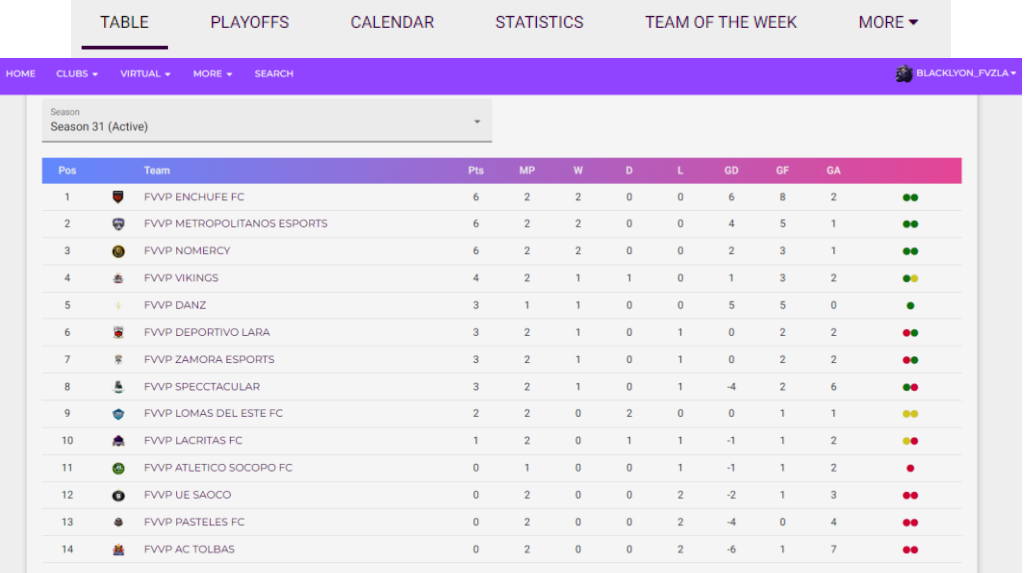

7.3 Otra forma de entrar al CALENDARIO es estar logueado en la WEB VPNV, darle click a MY VPN.

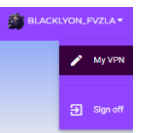

7.4 Para subir resultado, deberán darle click a MATCHES desde su club, filtrando en el campo "Matches" ALL y en el campo "LEAGUE / TOURNAMENT" La Liga Virtual Pro Network Venezuela. Haciendo esto, aparecerá un listado donde saldrán todos los partidos y tendrán que dar click al símbolo del lápiz.

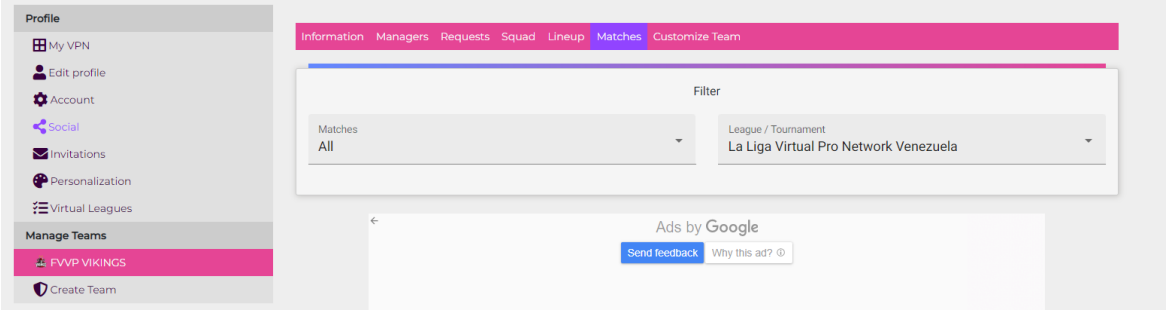

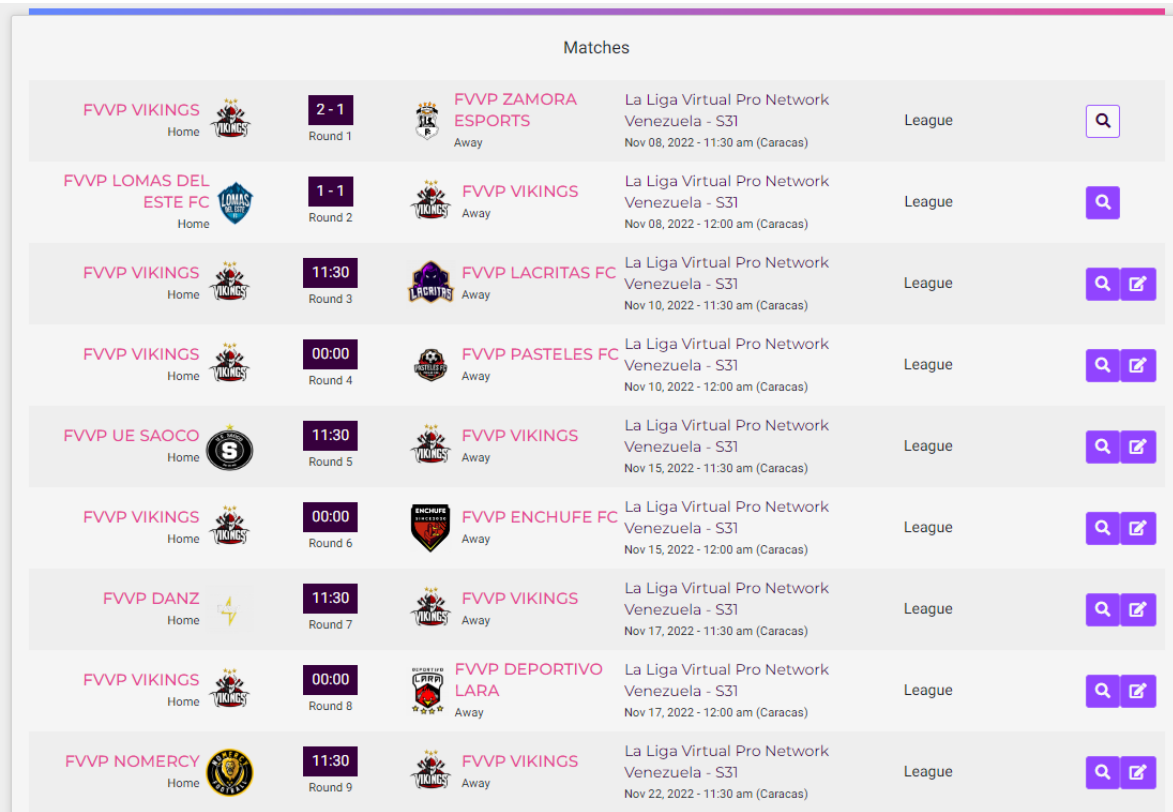

7.5 En esta ventana debemos llenar todos los campos que nos solicita el sistema.

- Resultado.
- Formación.
- Jugadores que jugaron el partido de acuerdo a la formación/ posiciones en el campo.
- Colocar los goles, asistencias, tarjetas, al jugador.
- Seleccionar al MVP del encuentro (el que sacó más puntos en el partido según FIFA).
- Cargar las imágenes del partido.
- 7.6 Todo lo colocado en el punto 8.4 deberá estar reflejado en la imagen a subir.
	- Goles.
	- Asistencias.
	- Puntuación del Partido.
	- Tarjetas.
- 7.7 Finalmente luego de:
	- Colocar resultado.
	- Cargar los jugadores con sus estadísticas.
	- Subir las imágenes
	- Se debe dar CLICK al botón SAVE.

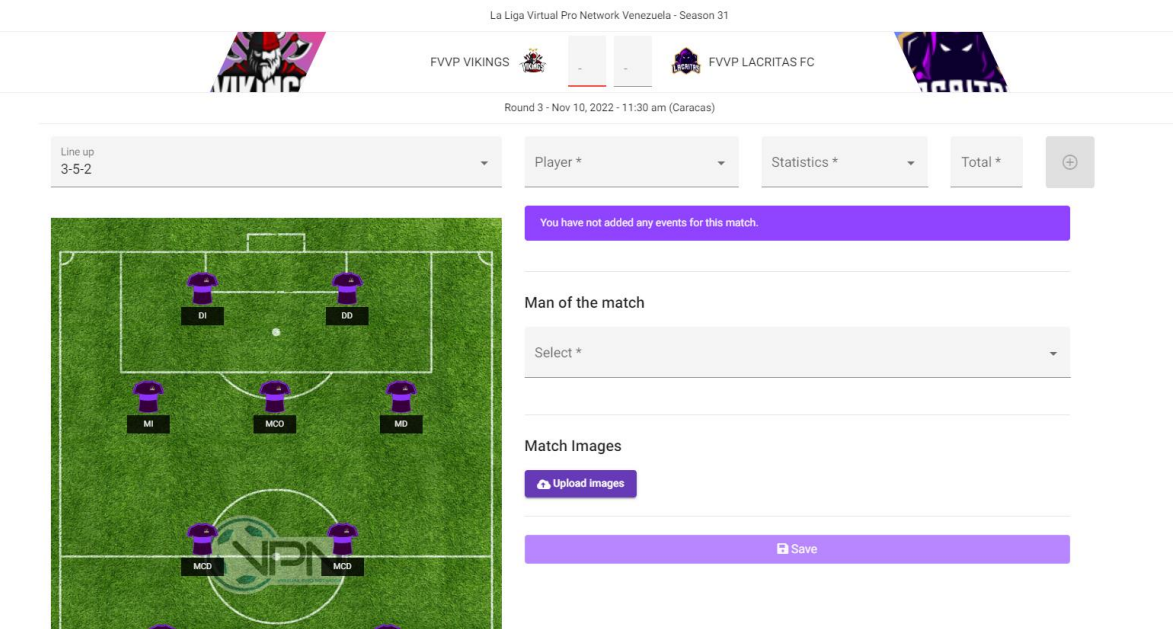

# **8.- Prohibiciones**

- 8.1 Prohibido molestar con alevosía al portero en los córneres, tiros libres o saques de banda. Los Jugadores del propio equipo sí pueden ayudar a defender colocándose a un lado del portero.
- 8.2 Prohibido usar cualquier tipo de hack, glitch o bug que afecte al equipo contrario o aumente el rendimiento de algún jugador.

\* Podrán llevar estos casos al TAD y ahí se decidirá de acuerdo a interpretación de los jueces el dictamen de lo sucedido.

- 8.3 Prohibido que jugadores no pertenecientes a la plantilla disputen los partidos oficiales.
- 8.4 Prohibido abandonar un club antes de culminar la temporada.
- 8.5 Se abrirán expedientes a usuarios/jugadores pertenecientes a clubes de la liga Virtual Pro Network Venezuela (VPNV) que insulten, insinúen y desprestigien a la administración de FIFEROS DE VENEZUELA u a otro club.
- 8.6 La Liga Virtual Pro Network Venezuela (VPNV) es avalada por la Federación Venezolana de Virtual Pro (FVVP), jugadores que no participen en la liga Virtual Pro Network Venezuela (VPNV), no tendrán derecho a participar en las competiciones internacionales donde sea invitada la FVVP.

## **9.- Desconexiones**

- 9.1 Los clubes tienen el derecho de una "**SALIDA MASIVA**" por encuentro y deberá ser efectuada antes del min 10 del partido. Sí, durante los 10min su rival realiza un GOL este quedará totalmente VALIDADO para cuando se reanude el partido.
- 9.2 La "**SALIDA MASIVA**" no podrá ser usada cuando a alguno de los jugadores ha sido expulsado del encuentro (Tarjeta ROJA).

9.3 En caso que existan problemas, llevar el caso al Tribunal de Arbitraje Deportivo explicando lo sucedido y subiendo el video del partido.

# **10.- Tiempos de espera – Forfeits (FF) / Invitaciones**

- 10.1 Los capitanes deben acordar comenzar a jugar en un horario comprendido entre las 11:00 P.M. y 11:30 P.M., respetando el horario establecido para el inicio de cada jornada.
- 10.2 El plazo de tiempo para que un club invite a otro club en el primer partido es de **cinco (5) minutos\***, desde el momento de inicio de cada jornada.

**Ejemplo: Partido 1: 11:00 P.M. // Espera máxima: 11:05 P.M. Partido 2: 11:30 P.M. // Espera Máxima: 11:35 P.M.**

- 10.3 Hora máxima de inicio de la primera jornada: 11:05 P.M., y la segunda jornada: 11:35 P.M., de no cumplirse, los equipos están en el derecho de solicitar el FF en el Tribunal de Arbitraje y deberán presentar las pruebas pertinentes.
- 10.4 De haber comenzado el partido a las **11:05pm/ 11:35pm** y efectuar la "**SALIDA MASIVA**" los **tiempos máximos de invitación** serán los siguientes:

**Partido 1: Salida Masiva Equipo A: 11:10 P.M. // Salida Masiva Equipo B: 11:15 P.M. Partido 2: Salida Masiva Equipo A 11:40 P.M. // Salida Masiva Equipo B: 11:45 P.M**.

10.5 No habrá la posibilidad de REPROGRAMAR los partidos, el calendario se debe cumplir a lo estipulado al inicio de temporada.

> \*La administración está en su derecho de activar un CALENDARIO DE EMERGENCIA si fuese necesario.

> \*\*La administración está en su derecho de reprogramar fechas por motivos ajenos a la competencia.

> \*\*\* De existir algún tipo de BUG ajeno a los jugadores al momento de enviar/recibir la partida a las 11:05pm deberán juntar las pruebas e ir al TAD para tener una sentencia sobre lo sucedido.

> \*\*\*\* Ambos CAPITANES se deberán pasar el link del en vivo donde se vea que se están invitando a la hora del partido fijado.

> \*\*\*\* De haber usado la "SALIDA MASIVA" en el primer encuentro, deberán avisar al rival de la jornada siguiente.

> \*\*\*\*\* Los capitanes se podrán poner de acuerdo en la hora del comienzo del partido y quedará totalmente validado el encuentro.

\*\*\*\*\* El acuerdo de la hora del partido no deberá afectar los siguientes encuentros.

- 10.6 Si un club no se presenta en tres (3) Jornadas (en cualquier competición) –ya sean consecutivas o no- el club será suspendido de todas las competiciones, perdiendo todos los partidos restantes por DEFAULT (1X0).
- 10.7 Clubes con tres (3) forfait sin justificación por parte del capitán, quedan automáticamente expulsados de las competiciones. La justificación la deberá llevar al TAD.
- 10.8 Los Forfait quedan prohibidos para las últimas tres (3) jornadas de la competición, si algún club llegase a incurrir en esta falta será sancionado por el Tribunal De Arbitraje Deportivo con: Perdida de Puntos en La tabla y en los casos más graves con el descenso automático, esto en aras de mantener la competición lo más justa posible hasta final.
- 10.9 Todos los FF deben solicitarlo en el TAD sea cual sea el motivo y el JUEZ será el encargado de decidir dicha solicitud. De proceder el FF la administración se encargará de subir el resultado en la plataforma VPNV.
- 10.10 Si un club decidiera retirarse antes de la mitad de la liga, todos sus partidos de la Temporada quedarán anulados, dándole victoria a sus rivales 1x0 y manteniendo sólo las estadísticas individuales de los jugadores que se enfrentaros a este club que abandona.

\* La administración de Virtual Pro Network Venezuela (VPNV) podrá analizar el reemplazo del club retirado para mantener la cantidad y competitividad.

\*\* Si el club de reemplazo entra antes de la Jornada 3, las jornadas anteriores deberán jugarse el día y hora que los administradores indiquen. Es decir, quedan sin efecto los partidos jugados con el club retirado.

\*\*\* Si el club de reemplazo entra después de la Jornada 3, las jornadas anteriores quedarán con los resultados jugados o FF dictados por la administración. El resto de clubes deberán jugar con el equipo que reemplaza.

\*\*\*\* Deberán estar en el TAD los FF a los clubes que no se presentaron a algún partido para que sean contabilizados y tomar las medidas de los puntos 10.6, 10.7.

- 10.11 Clubes clasificados a TORNEOS INTERNACIONALES deberán cumplir la totalidad de sus partidos, de retirarse de la competencia no podrá a participar en la misma en próximas oportunidades.
- 10.12 Cada vez que se otorgue un FF, el marcador que se coloque será 1-0 (en Liga), reseteando además las estadísticas del equipo infractor, pero manteniendo las del equipo inocente. En cuanto a los FF dados en algún partido de playoff se colocará 3-0.

### **Ejemplo:**

Equipo A 2 – 3 Equipo B. El equipo B cometió una falta, y luego del análisis se le da FF a favor al Equipo A. El resultado del partido termina quedando Equipo A: 1 – 0 Equipo B. Los dos goles del equipo A, además de sus asistentes, si así lo tuviesen, serán tomados en cuenta para el conteo de goles y asistencias, además de las tarjetas amarillas y/o rojas que se pudieron haber sacado en dicho compromiso.

\* Ciertas condiciones aplican para que un club pueda pedir el forfeit por incumplimiento del plazo de espera. Es importante de igual forma, que la coherencia reine entre los capitanes; la idea es que exista una buena comunicación entre capitanes, y se tenga una cierta tolerancia con los horarios para jugar, respetando el tiempo de los demás. \* La administración no permitirá el abuso de forfait. La administración podrá anular o repetir partidos según su análisis.

- 10.13 Sabiendo que la Liga Virtual Pro Network Venezuela (VPNV) es de Venezuela, los clubes deberán configurar la región de matchmaking a **NORTEAMERICA ESTE**; Al enviar la partida de esta región conectará directo con los servidores de:
	- Miami.
	- Portland (Maine).

Es importante que el jugador que envíe la invitación al otro club, resida en países/ciudades que conecten con el servidor de **NORTEAMERICA ESTE,** por ejemplo:

- Venezuela.
- Portland (Maine).
- Atlanta.
- Baltimore.
- Charlotte.
- Filadelfia.
- Washington D. C.
- Nueva York.
- Boston.
- Jacsonville.
- Miami.

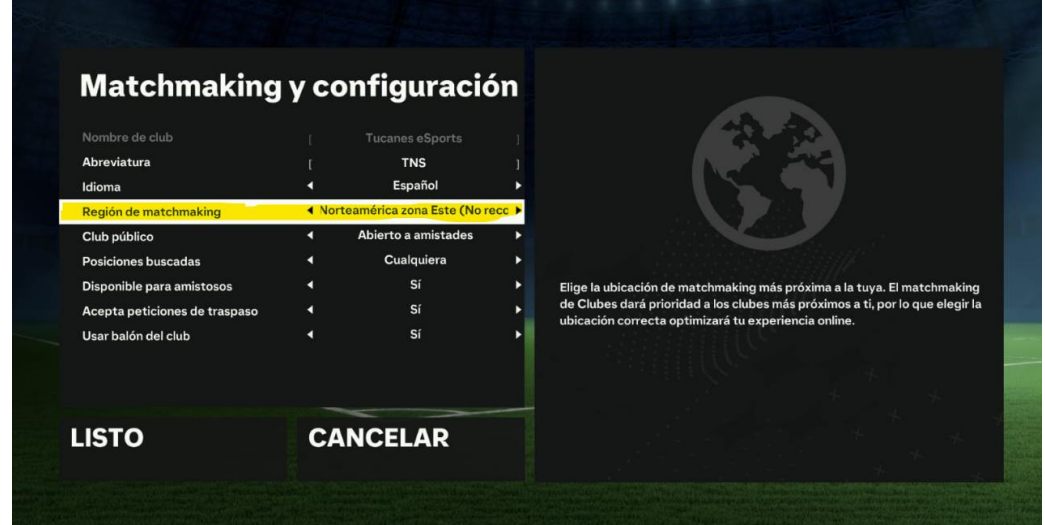

#### **Ejemplo de PING- Venezuela aproximados:**

- Recibes la invitación desde VENEZUELA: 80- 160 ms
- Recibes la invitación desde USA: 80-200 ms
- Recibes la invitación desde BRASIL- ARGENTINA: 150-300 ms
- Recibes la invitación desde EUROPA: 200-350 ms

\* Los ms son aproximados luego de una muestra amplía de jugadores, donde prevalece la conexión LAN y buen plan de internet (Bajada mínima 60mbps / Subida mínima 5mbps)

Sí al momento de la invitación de tu rival la mayoría de tu club (**nueve en campo**) que están residenciado cerca de los países/ ciudades enlistados anteriormente y tiene ping más de 200ms, podrás usar el derecho de la salida masiva. Deberá indicar a su rival el inconveniente de ping y solicitar el envió de la partida con otro de su club, conectando con la región **NORTEAMERICA ESTE**.

Sí, el problema persiste, deberá enviar la invitación el club afectado por **ping ALTO**. De tener ambos clubes el mismo problema de **PING ALTO**, deben recopilar videos, imágenes y llevar la denuncia al TAD.

> \*Es importante comprender que el partido no se debe jugar, se deben salir antes del min 10 para poder llevar este tipo de reclamos al TAD.

Cabe destacar que esto puede ser un método, pero no es fiable al 100%. Ya que, a la final la sinceridad y el buen deseo de jugar de acuerdo al server será del club que envía la partida y no hay forma hasta ahora que sea verificable, siendo todo subjetivo.

#### **Dejamos importantes aclaraciones obtenidas de la web de EASPORTS:**

#### **¿Para qué utiliza EA SPORTS FC™ los centros de datos de juego?**

EAS FC usa los centros de datos de juego para que la conexión de un jugador no afecte a la experiencia de otro. El centro de datos de juego se encarga de distribuir la información de juego a todos los jugadores.

El centro de datos de juego registra las acciones dentro de un intervalo de tiempo establecido y envía esta información a todos los participantes. Esto sucede a la vez para todos los jugadores y se determina en función de sus propias conexiones.

Por ejemplo, si una persona está transmitiendo películas en 4K e intenta jugar con una señal wifi débil, su actividad no debería afectar a nadie más en ese partido. El centro de datos sigue enviando la información durante ese mismo intervalo.

El centro de datos de juego actúa como anfitrión del partido en los partidos multijugador.

#### **¿Por qué algunos jugadores se conectan a un centro de datos de juego lejano?**

### EAS FC siempre intenta que juegues los partidos online en el centro de datos de juego más adecuado. Aunque suele ser el más cercano, no siempre es así.

Por norma general, los proveedores de servicios de Internet (ISP) no envían datos directamente de un punto A a un punto B. Enrutan estos datos por ubicaciones, a veces por todo el mundo. Esto puede ser una limitación de la infraestructura de red física de algunos proveedores o parte de su modelo de negocio. Cada proveedor toma estas decisiones en función de sus necesidades y su situación.

En algunos casos, la conexión al centro de datos de juego será la mejor conexión disponible en ese momento, aunque esté más lejos. Es posible que la conexión se enrute a otro lugar si hay problemas de Internet que afecten a la ruta que el tráfico de red sigue normalmente o si uno de nuestros centros de datos de dato experimenta problemas técnicos.

## **11.- Sanciones**

- 11.1 Toda denuncia debe estar sustentada con suficientes pruebas, es obligatorio el uso de la grabación de videos en el PS4 para así tener un registro de los partidos e incidencias.
- 11.2 Insultos hacia el equipo rival por redes sociales u otros medios de comunicación donde se vea afectado, acarrea suspensión de dos (2) partidos de liga al jugador que cometió la falta.
- 11.3 Todo usuario que desprestigie e insulte a la administración de la liga Virtual Pro Network Venezuela (VPNV), irán directamente al listado de sancionados de la Federación Venezolana de Virtual Pro (FVVP), donde la sanción dependerá de los administradores.
- 11.4 Jugador que utilice apodos que no sean su ID no les será contabilizado ningún tipo de estadísticas que haya realizado mientras tenía dicho apodo.
- 11.5 Se aplicará forfait (FF) al club en los partidos disputados con jugadores intencionalmente no inscritos en la plantilla o que no respeten las condiciones del ANY.
- 11.6 Si un club decide hacer la denuncia por alineación indebida del rival, debe presentar pruebas suficientes para que el Tribunal de Arbitraje Deportivo tome cartas en el asunto; estas consisten en imágenes completas de la alineación del rival o algún otro apoyo en las demás consolas/sistemas, para dar soporte a la denuncia. Estas imágenes deben tratar de ser lo más limpias posibles, sin recortes ni edición.
- 11.7 Los jugadores que presten su cuenta (ID) para que juegue otra persona serán sancionados por 5 partidos el DT y perderá el club el partido por FF.

\* Esta denuncia deberá llegar al TAD con suficientes pruebas para que sea validada, una de ellas es agregar a la persona que prestó la cuenta al grupo de capitanes e informar la falta hecha ante todos. \*\* Si la denuncia viene de un tercero del mismo club donde se cometió la falta, este debe

entrar al grupo de capitanes e informar a todos los capitanes lo ocurrido.

\*\*\* De no hacer lo anteriormente expuesto, este tipo de denuncia quedarán invalidadas.

- 11.8 El uso indebido de la herramienta VPNV (Inclusión ilegal de jugadores en la plantilla, subida de resultados incorrectos, así como reporte de goles, asistencias, tarjetas o cualquier otro dato que no sea acorde a la realidad) podrá ser penalizado -dependiendo de la gravedad de la falta- con el restado de puntos en la tabla, y hasta sanciones en fechas del capitán del club en cuestión.
- 11.9 Todo jugador que quiera darse de baja de su club debe obtener la autorización del capitán en el foro para que dé la baja del jugador en el club, -no debe estar abierto el mercado- y así dicho jugador quede libre para fichar con otro equipo que no pertenezca a la liga actual.
- 11.10 Aquellos capitanes que usen el grupo de comunicación para hacer invitaciones a torneos fuera de Fiferos de Venezuela, insultar a otros capitanes, crear conflictos entre capitanes, se les advertirá de sanción y de volver a incurrir en lo mismo, pueden ser expulsados de la liga, siendo sancionado además su club.
- 11.11 Los clubes son libres de inscribirse en otras ligas paralelas, siempre y cuando se comprometan a disputar todas sus jornadas, siendo responsables con el calendario y no afecte a los participantes.
- 11.12 Jugadores convocados a la Selección iFVPA Venezuela deberán asistir a los entrenamientos pautados por el Cuerpo Técnico, de no asistir a TRES (3) entrenamientos pautados, quedarán excluidos de la lista final para la competición.
- 11.13 Jugadores de la Selección iFVPA Venezuela que fueron escogidos por el Cuerpo Técnico para disputar el partido oficial deberán asistir y cumplir, de lo contrario será expulsado de la

Selección y no se tendrá en cuenta para futuros llamados para representar a Venezuela en partidos Internacionales.

11.14 Los clubes que abandonen la temporada sin que esta se haya terminado quedarán vetada toda la plantilla, pagando una multa de 75% de volver a querer entrar en una próxima temporada.

> \* La administración estará de lado siempre de la Junta que dirige a cada club (Capitán, Sub Capitán y Auxiliar) donde al demostrar que un jugador de su plantilla no cumple con el compromiso realizado al momento de ser fichado para la temporada, se le aplicarán las sanciones pertinentes.

> \* El jugador que sea señalado por su Club de abandonar, tendrá su derecho a defensa en el TAD, donde deberá demostrar que NO ABANDONO POR SU PROPIA CUENTA, de demostrar esto, el jugador quedará libre para jugar en otro club, no acarrea sanción. \* Los administradores decidirán los tiempos de las sanciones a aquellos usuarios que atenten contra la comunidad.

## **12.- Tribunal de Arbitraje Deportivo**

- 12.1 El Tribunal de Arbitraje Deportivo es el ente encargado por Virtual Pro Network Venezuela (VPNV) para resolver los casos y denuncias de los equipos pertenecientes a la liga. Dentro de sus atribuciones, estarán las de resolver casos, cuadrar reprogramaciones, hasta sancionar a jugadores. El TAD está lo suficientemente capacitado gracias a sus jueces para interpretar el reglamento en base a la experiencia obtenida estos años.
- 12.2 Es obligatorio para los clubes que al formalizar sus denuncias en el foro estén acompañadas de suficiente material de tipo pruebas (imágenes, videos, etc.) para que los jueces puedan analizar mejor cada caso. Las denuncias serán aceptadas hasta al medio día siguiente luego que se haya jugado el partido.

\*Los videos deben ser grabados desde el lobby, para comprobar si existe desconexión de algún jugador y poder demostrar que estaban los mínimos requeridos para disputar dichos partidos en caso de que exista una denuncia de este tipo. Clubes pueden presentar otras pruebas en caso de que no tengan el respaldo del video, sin embargo, la administración se reservará el derecho para admitir y analizar otras pruebas.

\* Al momento de realizar la denuncia en el foro deberá informarlo en el grupo de capitanes a los administradores.

\* La administración se reserva el derecho a interpretar el reglamento para analizar casos en el Tribunal de Arbitraje Deportivo que sean complejos. Incluyendo, ordenar repetir un partido si así lo considerase necesario.

## **13.- Mercado de fichajes**

13.1 A mitad de la liga se abrirá el mercado de fichajes con una duración establecida por la administración, en donde cada capitán evaluará el rendimiento de sus jugadores y tendrá la potestad de colocar a un jugador en transferibles ya sea por su rendimiento o buscando un cambio para repotenciar el equipo.

> \* Podrán existir mercado de ALTAS siempre y cuando la organización lo avise antes de comenzar el torneo. Este mercado de ALTA consiste en que los clubes podrán fichar nuevos jugadores (agentes libres).

> \*\* Los jugadores que se quieran salir de un club en el mercado de ALTAS podrán ser fichados por otro club del actual torneo siempre y cuando cumpla con el punto 13.2.

- 13.2 Ningún jugador puede anunciar su salida al finalizar la liga para irse a otro club sin la aprobación de su capitán en el foro de fichajes.
- 13.3 Si el capitán no aprueba la salida o renuncia del jugador, este debe quedarse en el club, o no jugar y esperar que finalice la temporada para buscar un nuevo equipo. Pueden exponer el caso en el Tribunal de Arbitraje Deportivo si necesitan mediación para resolver un asunto de estas características.
- 13.4 Jugador que haya jugado más de la mitad de los partidos en la temporada no podrá ser despedido por el capitán sin que ambas partes así lo quisieran.
- 13.5 El TAD permitirá la inclusión de jugadores a algún club cuando se justifique el punto 1.7. \* El club de querer activar el mercado de "emergencia" deberá dar de baja el 80% de su plantilla actual y sólo podrá fichar jugadores libres que no pertenecen a ningún club de la competición actual.
- 13.6 Todos los jugadores inscritos en cada uno de los clubes al comienzo de la temporada deben cumplir el contrato por una temporada completa (Liga y Playoffs). De querer rescindir el contrato leer punto 13.2, 13.3.

# **14.- Reconocimientos individuales y grupales**

- 14.1 Reconocimientos virtuales a entregar:
	- Ganador de la Liga.
	- Campeón Playoffs Gold.
	- Campeón Playoffs Silver.
	- Bota de Oro al Pichichi de la temporada.
	- Trofeo "El Indispensable" de la temporada.
	- Trofeo "El Muro" de la temporada.
	- Guante de Oro de la temporada.
- 14.2 **Temporada**: Reconocimientos en Metálico
	- **Campeón de Liga:** 200 USD
	- **Campeón Playoffs Gold:** 830 USD
	- **Líder de Goleo de la Temporada:** 5 USD
	- **Guante de Oro de la Temporada:** 5 USD
	- **El Muro de la Temporada**: 5 USD
	- **El Indispensable de la Temporada:** 5 USD

\* La Temporada comprende a lo acumulado en la Liga y Playoffs.

\* Los premios estipulados son para 15 clubes inscritos. Podrá aumentar o disminuir, ya que dependerá de los clubes inscritos.

\* De existir empates en los premios individuales de jugadores, se tomará como criterio de desempate, la cantidad de partidos jugados durante toda la temporada (Liga + playoffs).

14.3 Para el retiro de los Premios Individuales el Capitán de Cada Club deberán enviar a la administración de Virtual Pro Network Venezuela (VPNV) un correo [\(fiferosdevenezuela@gmail.com\)](mailto:fiferosdevenezuela@gmail.com) que contenga una foto tipo carnet fondo blanco, de no realizarlo no se hará entrega de ninguno de los premios en metal.

- 14.4 La administración entregará los premios vía Zelle, pasado un mes de culminar el último partido de la temporada.
- 14.5 La administración restará un 16% del total de lo recaudado por temporada.

\* Josué Medina de la [@ligavenezolanadefutbolvirtual](https://www.instagram.com/ligavenezolanadefutbolvirtual/) es el único responsable de repartir los premios en metálicos y de no cumplir con los tiempos estipulados de entrega de los premios, no se descontará el 16% mencionado en el punto 14.5.

\* Fiferos de Venezuela no asume responsabilidad alguna en la repartición de los premios en metálico.